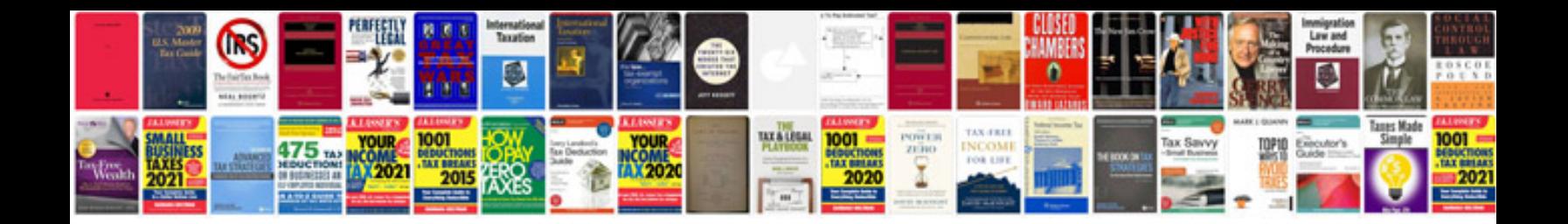

Muvo v100 manual

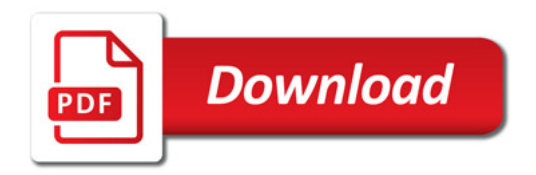

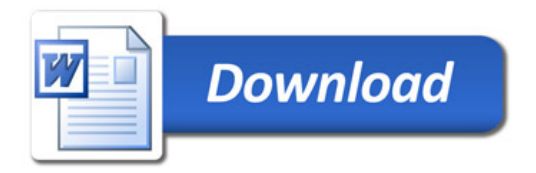